## **PDSA: Increase the number of active patients who have their smoking status recorded. (Quality Improvement Measure 2)**

Why is this important?

According to the latest data from the [Australian Institute of Health and welfare](file:///C:/Users/barb.repcen/Desktop/Australian%20Institute%20of%20Health%20and%20welfare)

- Tobacco smoking is the leading cause of preventable diseases and death in Australia.
- Smoking was responsible for 9.3 per cent of the total burden of disease in Australia in 2015, making it the leading risk factor contributing to disease burden.
- Almost three-quarters (73 per cent) of the burden due to smoking resulted in premature death.
- In 2015, smoking was responsible for more than 1 in every 8 deaths.
- Approximately 12 per cent of Australian adults continue to smoke.

Recording of smoking status keeps our records up-to-date and prompts us to have conversations about smoking with appropriate patient populations. There is good evidence that brief advice significantly [increases cessation](https://www1.racgp.org.au/ajgp/2020/august/smoking-cessation-1)  [rates](https://www1.racgp.org.au/ajgp/2020/august/smoking-cessation-1) and is highly cost effective.

*For patients aged 15 to 29, only those with smoking status recorded in the last 12 months of data extraction are counted towards this PIPQI measure. For patients aged 30 or older, the latest smoking status is considered as current status.*

| Clinic:<br>$\sim$ $\sim$ $\sim$ $\sim$ | Date.               |
|----------------------------------------|---------------------|
| $T^*$ . 1<br>Title:                    | NI<br>.<br>$\cdots$ |
|                                        |                     |

Goal: What is the overall goal you wish to achieve?

Increase the number of patients who have their smoking status recorded. For 15-29 year olds this must be updated annually until the patient has reached the age of 30 and older.

Idea: Install *Walrus* point of care tool on each workstation which will prompt clinicians when the patient does not have their smoking status recorded.

PLAN:

1) Implement the use of *Walrus* tool in the practice to keep ensure patients with missing clinical data are identified and patients smoking status is recorded.

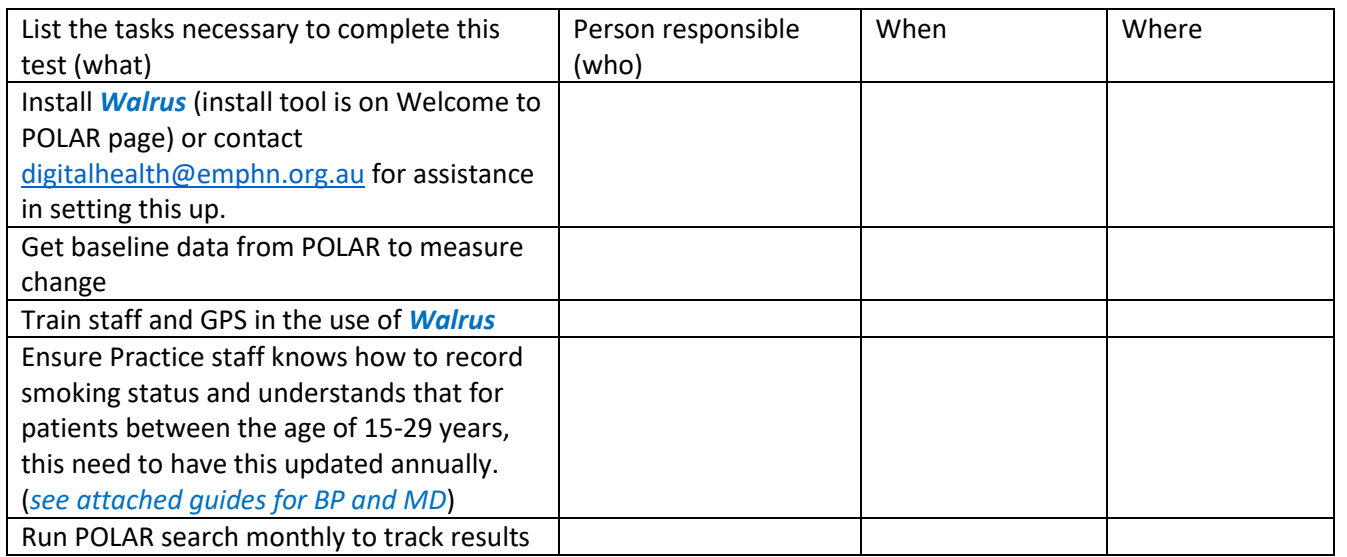

3) What do you predict will happen? **QIM 2.4** measures will increase. *Walrus* will be widely adopted for other missing measures.

DO: Was the cycle carried out as planned? Yes No, if not why?

STUDY: Record, analyse and reflect on results. Did the results match your predictions?

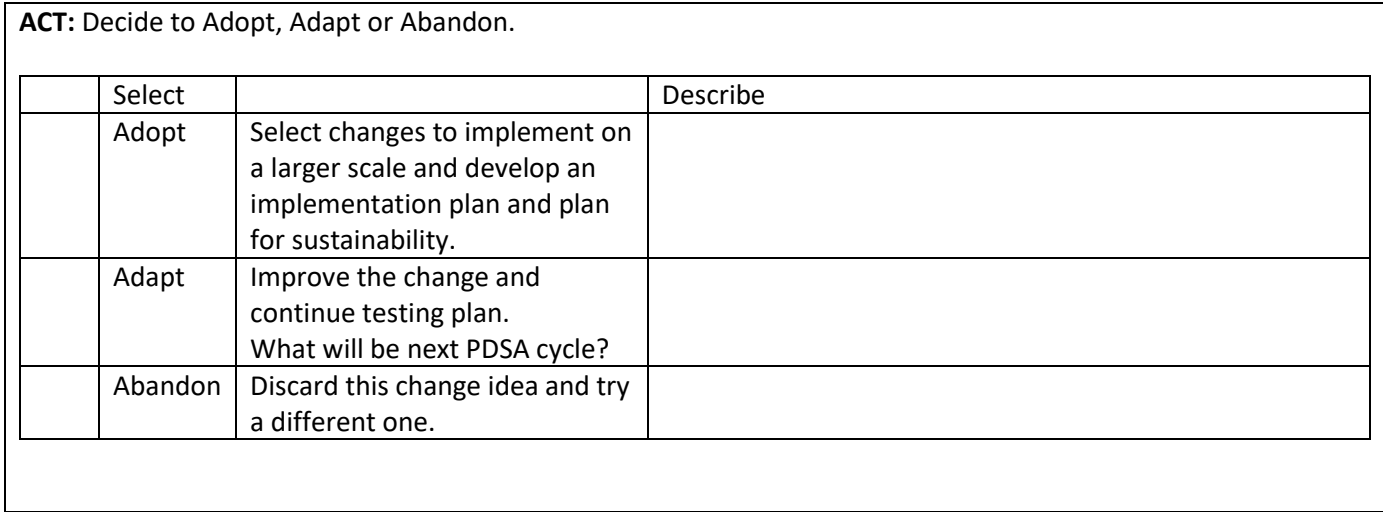

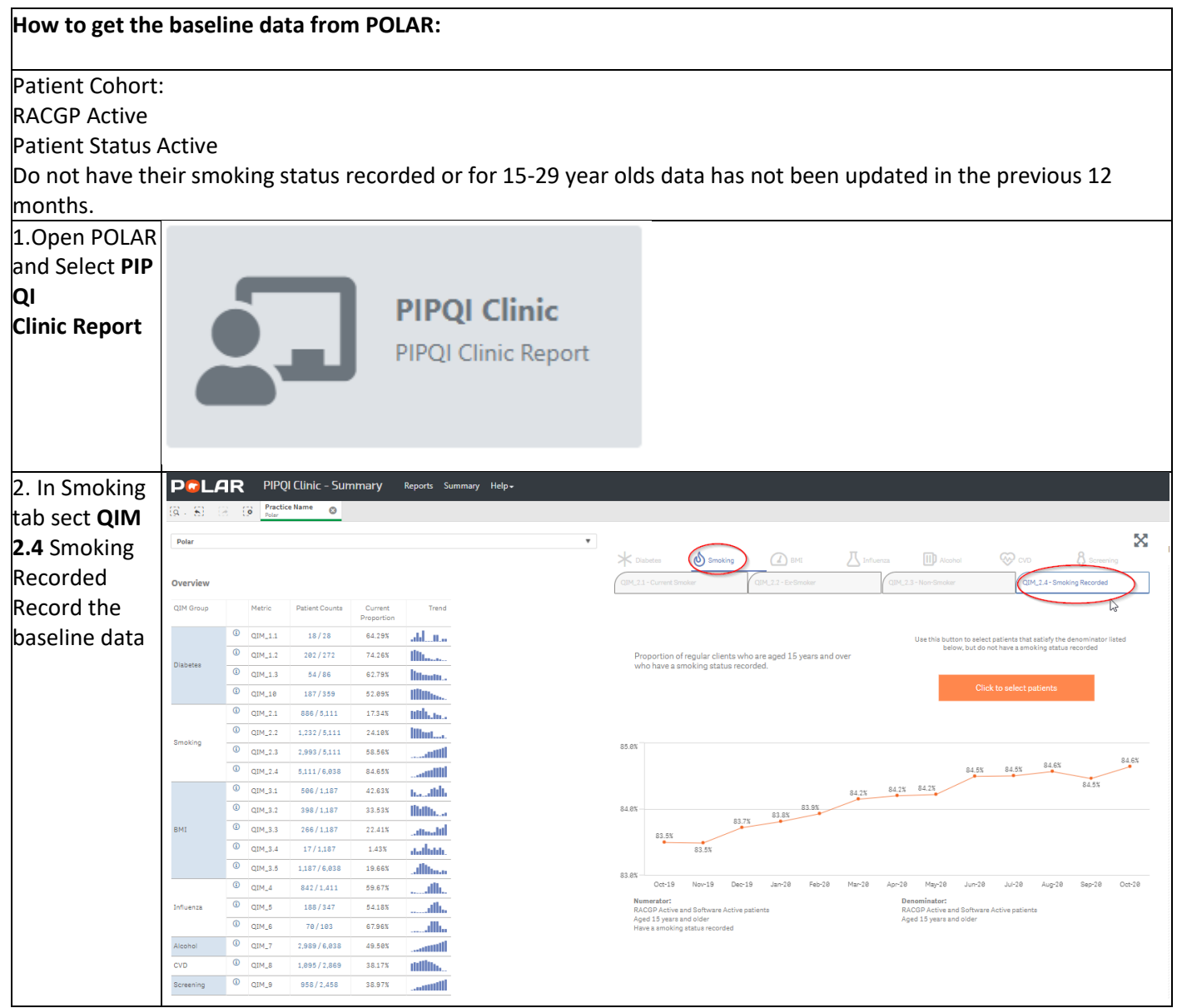

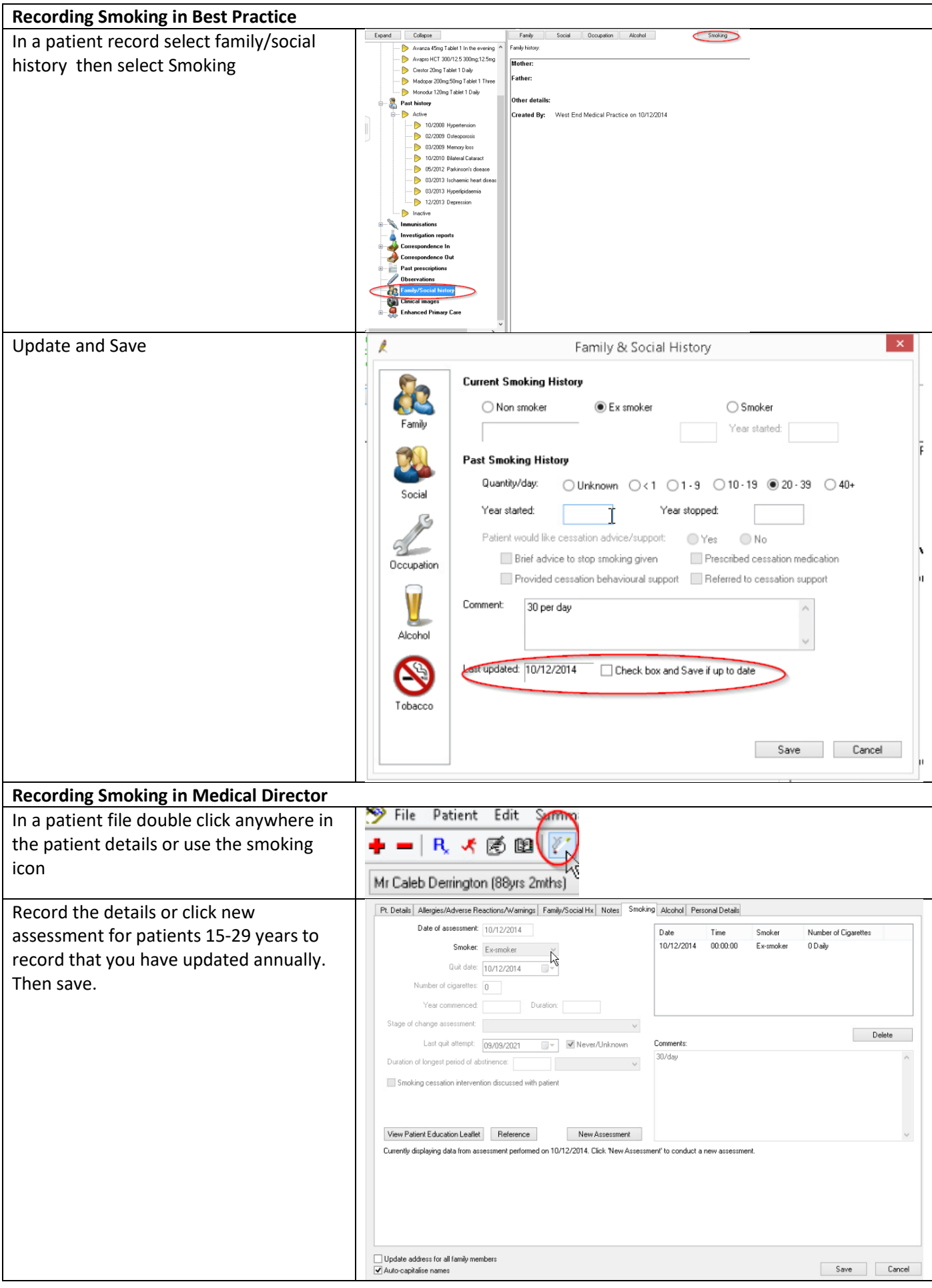

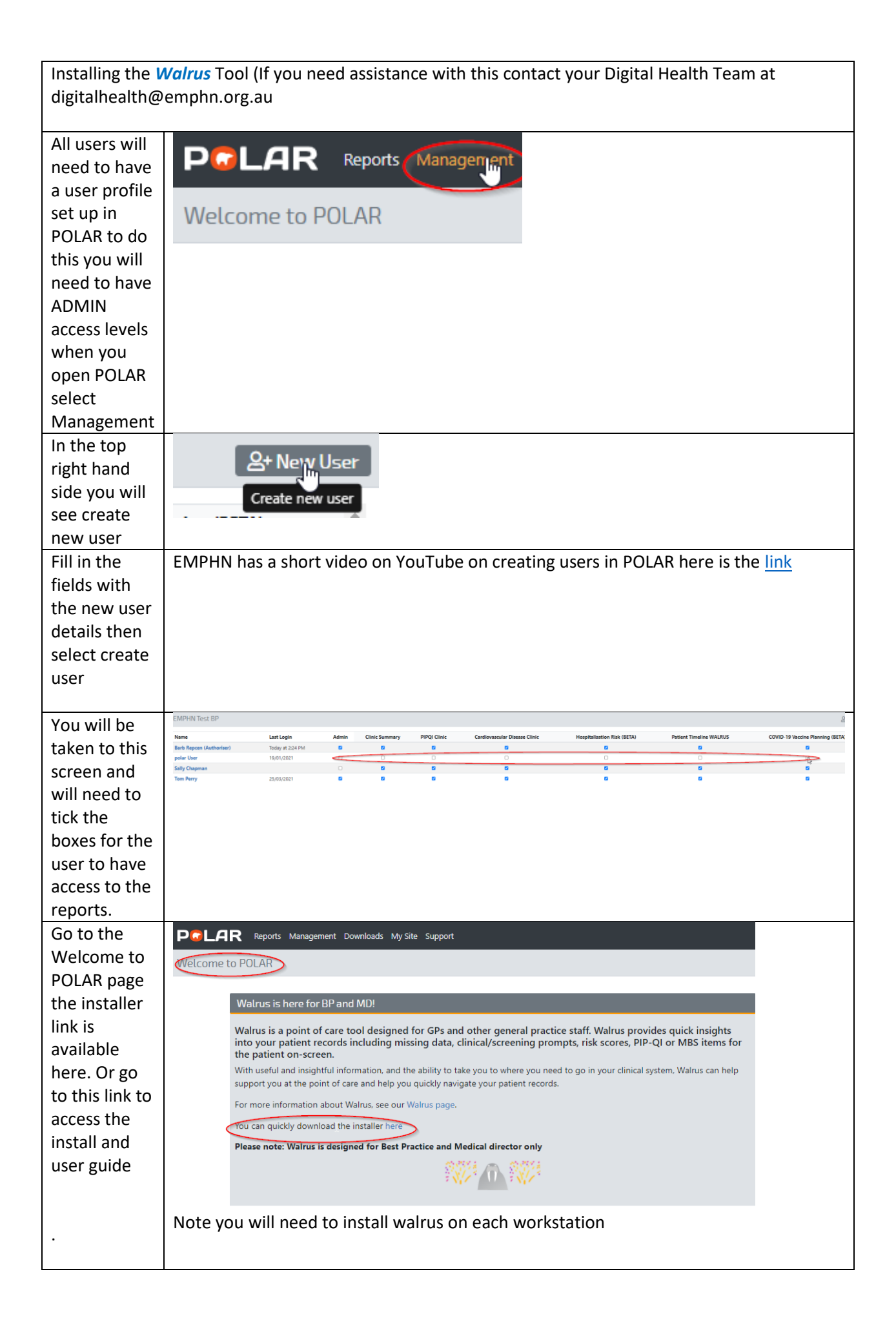